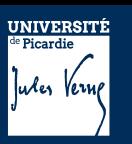

## UE PROJET THEMATIQUE Fiche descriptive

#### **Nom projet**  Nom des membres de l'équipe **Technologies** utilisées dans ce projet (\*) Énumérez les défis à relever Dans ce projet URL(s) GitHub Mettre en avant les liens avec la formation **MotoConnect** DESAINTFUCIEN Augustin SCOURI Bilal DE LA FUENTE Matteo - Kotlin et Jetpack Compose (Android) - Arduino MEGA 2560 (C++) - Firebase/Firestore (Base de données Cloud) - Suite Jetbrains / Arduino IDE (IDE) - GitHub (Dépôt/Gestion de projet) - GitHub Actions (Intégration Continue) - Mobility : Application Android utilisable partout sous réserve de connexion internet) - Cloud : Base de données Firestore accessible (sous réserve de connexion internet) - IOT : Utilisation d'un Arduino MEGA 2560 ainsi que de ses modules - Transmission des données entre l'Arduino et l'application mobile - Configuration et utilisation de l'Arduino et de ses modules - Gestion des librairies Gradle pour Jetpack Compose Projet Mobile : https://github.com/MotoConnect/motoconnect-mobile Projet Arduino : https://github.com/MotoConnect/motoconnect-arduino

#### Description du projet : contexte, objectif

L'application mobile "MotoConnect" a pour objectif de servir d'interface de tableau de bord pour les motos en retournant les informations et statistiques d'une moto via l'application. Par exemple sa position, ses trajets, informations de maintenance (Changement de pneu, graissage chaîne, niveau liquide), etc. En bref, toutes les informations nécessaires à l'entretien et l'utilisation quotidienne de la moto. Les données seront récupérées par un Arduino MEGA 2560 et ses capteurs avant d'être envoyées dans une base de données Cloud (Firestore) qui seront ensuite reprises par l'application mobile.

#### Liste des fonctionnalités avec l'attribution exemple : Authentification [Luc Skywalker]

- Authentification [Augustin Desaintfucien] - Live tracking (Affichage trajet sur la carte)

[Augustin Desaintfucien]

- Historique des trajets [Augustin Desaintfucien]
- Détecteur de sortie de zone (Affichage Map)

[Augustin Desaintfucien] - Appareillage avec Arduino [Augustin

**Desaintfucien1** - Suivi entretien de la moto [Augustin

Desaintfucien]

- CRUD Moto [Augustin Desaintfucien]

- Notification [Matteo De La Fuente]

- Gestion des permissions [Matteo De La Fuente]

- Gestion des paramètres utilisateur [Matteo De La Fuente]

- Personnalisation du thème [Matteo De La Fuente]

- Détecteur de chute (Notification) [Matteo De La Fuente]
- Détecteur de sortie de zone (Notification) [Matteo De La Fuente]

- Communication entre l'Arduino et Firebase [Bilal Scouri]

- Récupération des données (Arduino) [Bilal Scouri]

- Enregistrement des données sur Firebase [Bilal Scouri]

- Détecteur de chute (Arduino) [Bilal Scouri] - Détecteur de sortie de zone (Arduino) [Bilal **Scouril** 

#### Organisation : Fréquence des points, leader (ou pas), rôle de chacun, … , toutes infos en rapport avec la gestion de l'équipe (en rapport avec l'humain)

Les points sont tenus de manière hebdomadaire. De plus, les membres peuvent convoquer un autre point s'ils jugent nécessaire de se rencontrer en dehors des points réguliers.

Bilal se concentre principalement sur le côté IOT. Matteo et Augustin se concentrent principalement sur le côté Mobile.

Nous utilisons Github Project afin d'effectuer le suivi d'avancement du projet et des features.

Nous possédons un serveur Discord organisé en plusieurs catégories afin de partager des documents et de communiquer.

### Process qualité mis en place (si il existe)

SonarCloud est utilisé afin d'analyser les codes que nous rédigeons. (Propreté, faille, déprécié, etc.)

Autres points à souligner

### **CONSIGNES**

Le README.md du dépôt doit contenir le graphique de l'architecture et le gantt prévu de l'avancement du projet.

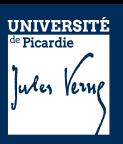

# UE PROJET THEMATIQUE Fiche descriptive

Dispositions prises en cas de monter de charge ( architecture, services spécifiques...)

De par la nature de notre projet, il existe peu de cas de figure ou une montée en charge peut provoquer des latences à l'utilisation de l'application.

Le seul emplacement ou un effet d'entonnoir peut se produire est au niveau de l'enregistrement et de la lecture des données depuis Firebase.

Cependant, Firebase est capable d'augmenter ses capacités d'écritures et de lectures en base de données.

Autres tâches relevant des missions attribués aux DevOps, AdminSys, chef de Projet …

Listez ici tous les travaux que vous n'avez pas pu présenter dans les précédents cadres. Chaque tâche listée doit être nominative ( un ou plusieurs nom de l'équipe doit y être associé )

Exemple : *Getion du compte de facturation GCP [Paul Lefévre]*

- Mise en place de la console Firebase/Firestore [Matteo De La Fuente] - Mise en place du projet GCP [Matteo De La Fuente]

- Gestion du compte de facturation GCP [Bilal Scouri] - Configuration de l'Arduino et de ses modules [Bilal Scouri]

- GitHub Actions [Augustin Desaintfucien]

- SonarCloud [Augustin Desaintfucien]

- Maquette de l'application mobile [Matteo De La Fuente/ Augustin Desaintfucien]

DevSecOps Tools Periodic Table

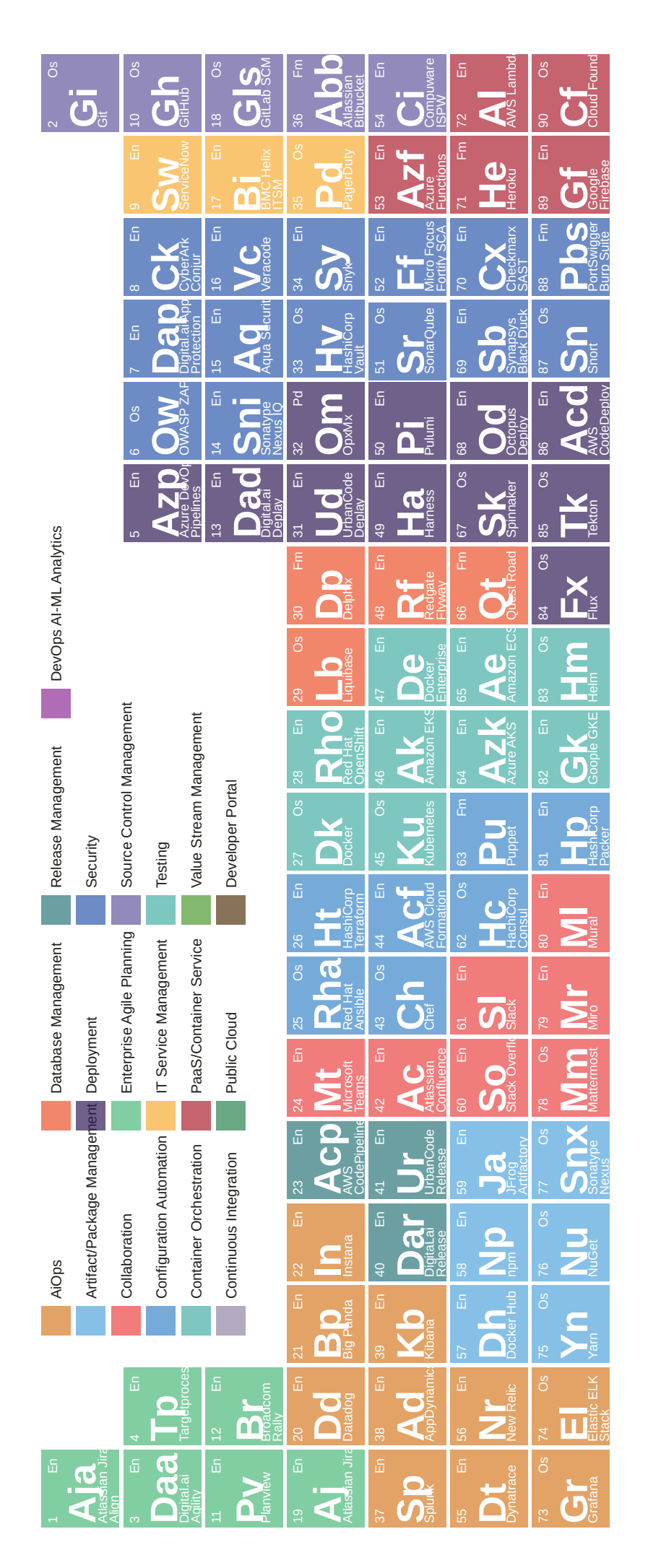

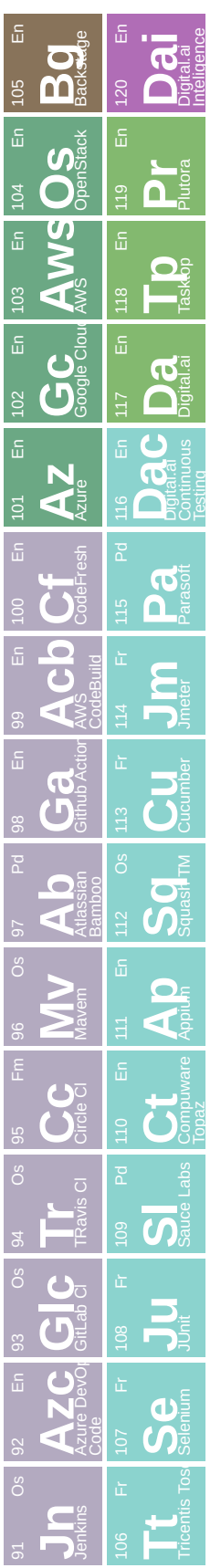

II©, l@li@id=oiloereperacevepx-periodic-table